## **Passwort ändern**

Da die Passwörter nicht im Klartext in der Datenbank gespeichert werden, kann das aktuelle Passwort eines Benutzers nicht ausgelesen werden. Es kann nur neu gesetzt werden.

Beispiel-Video:

[Passwort ändern](http://wiki.bondroid.at/lib/exe/fetch.php?cache=&media=wiki:00100_change_password.webm)

From: <http://wiki.bondroid.at/> - **BonDroid Dokumentation und Tutorials**

Permanent link: **[http://wiki.bondroid.at/doku.php?id=passwort\\_aendern](http://wiki.bondroid.at/doku.php?id=passwort_aendern)**

Last update: **2018/07/21 17:23**

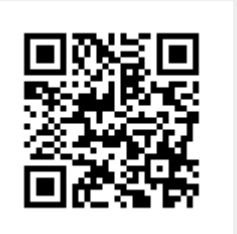